# Inhalt

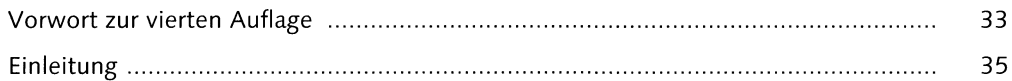

# TEIL I ABAP-Syntax

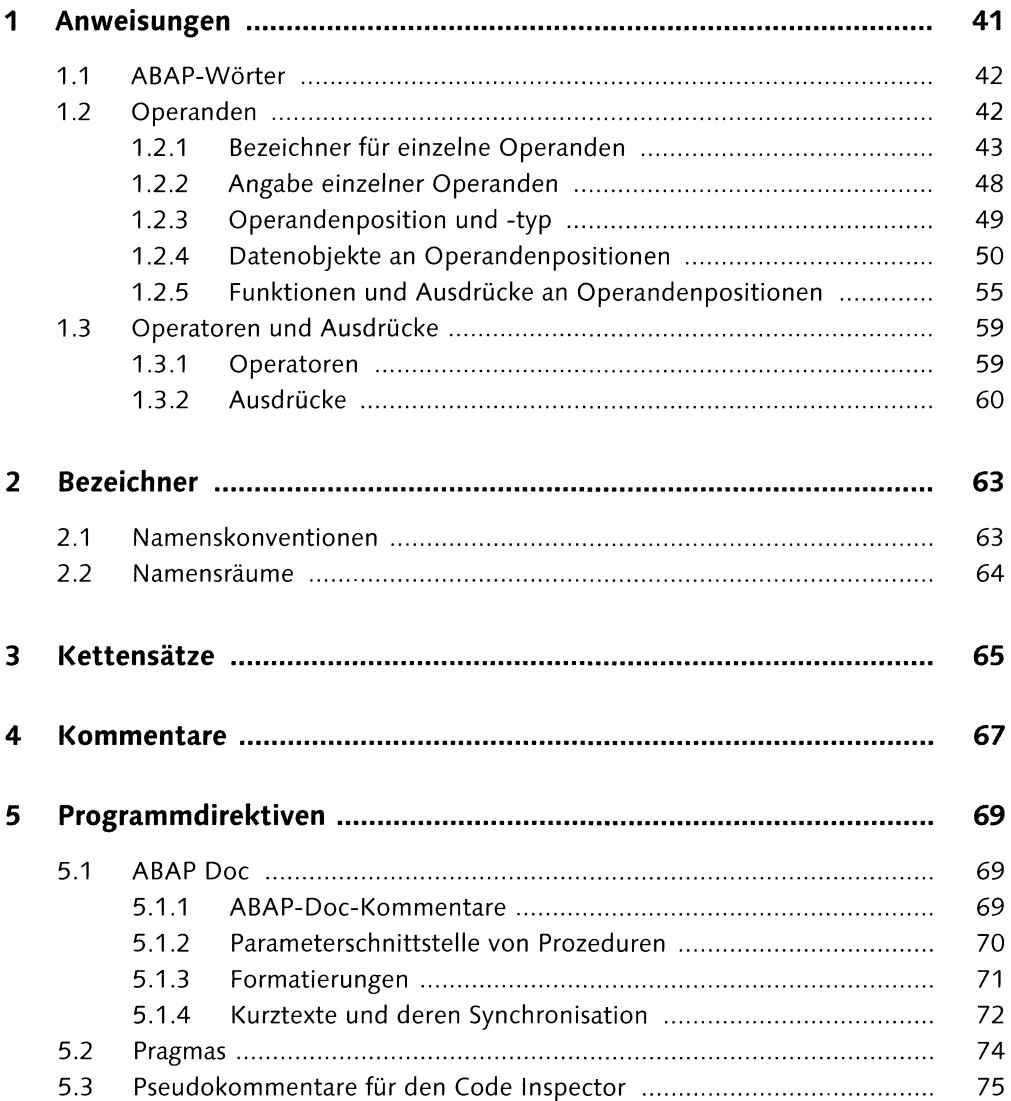

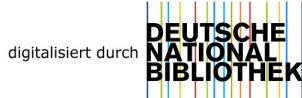

# TEIL II Programmaufbau

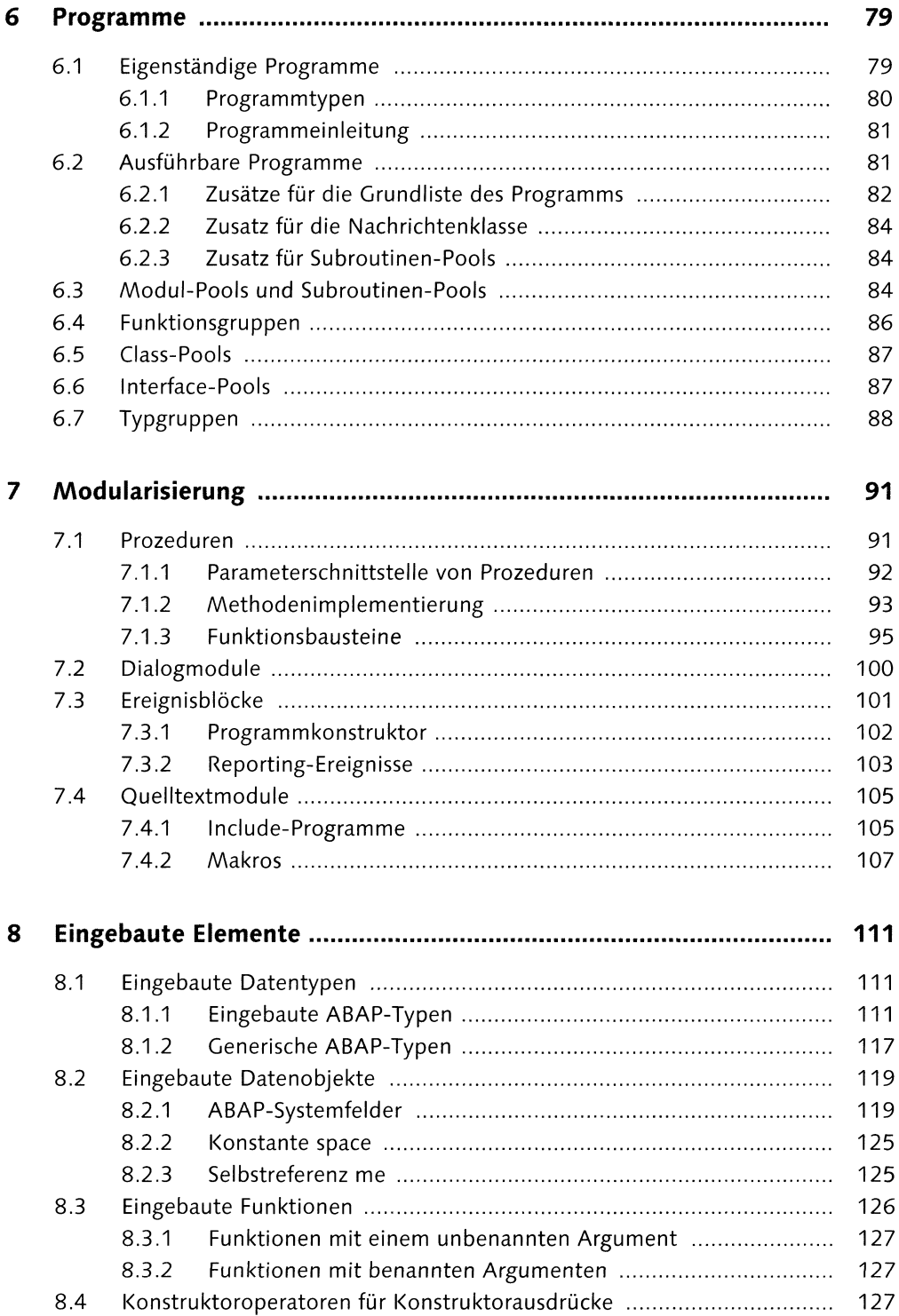

#### **TEIL III Deklarative Anweisungen**

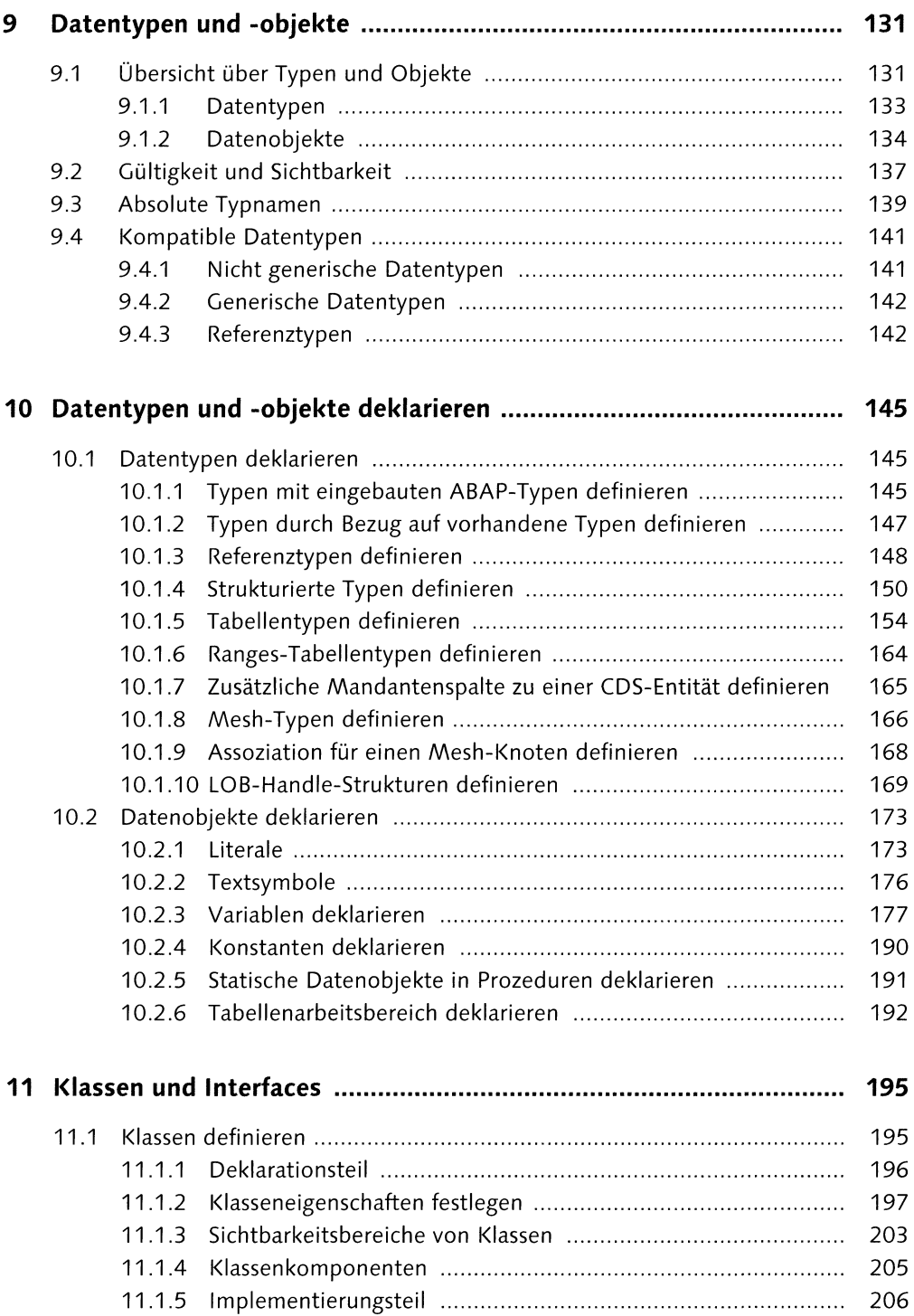

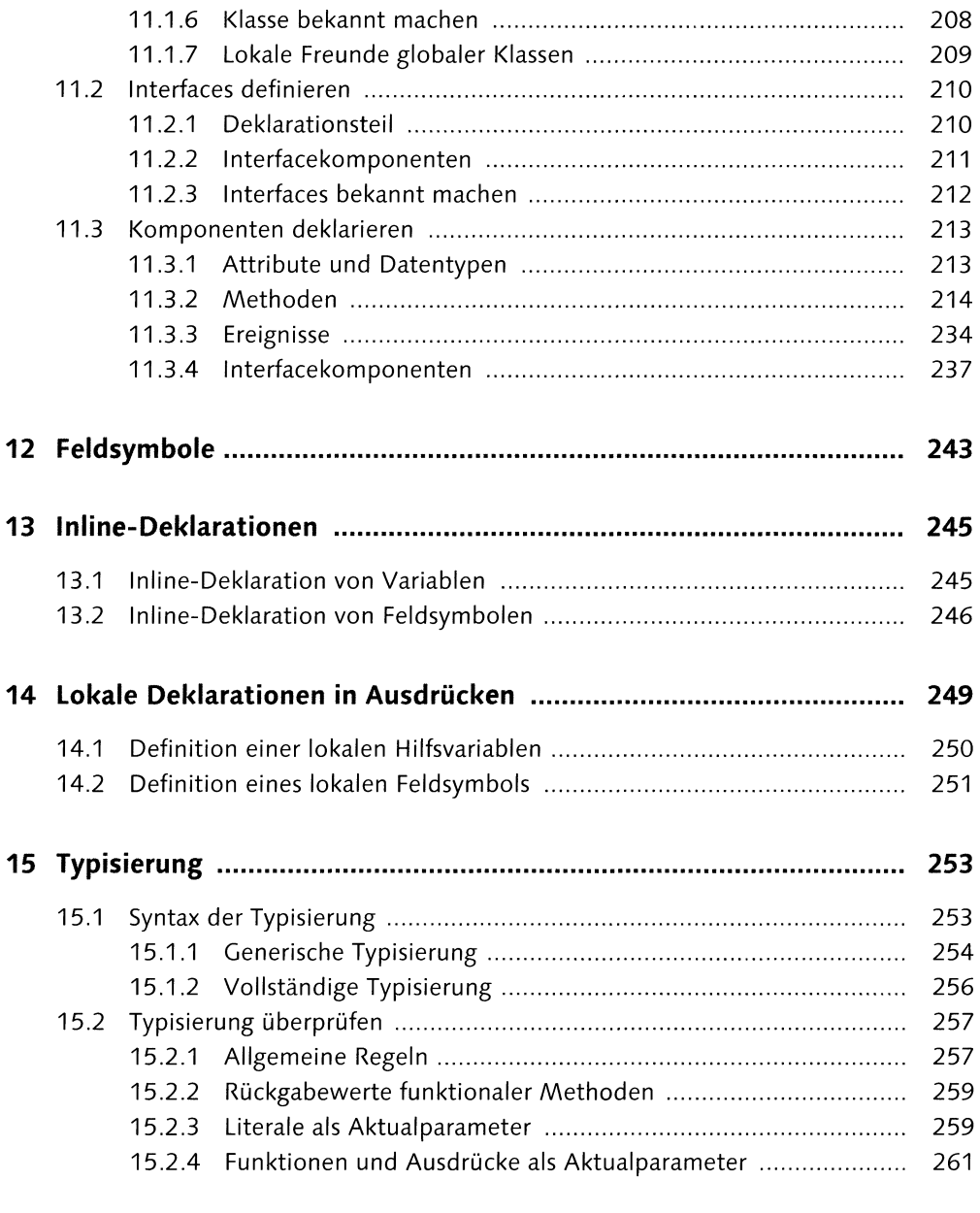

# **TEIL IV Objekt- und Werterzeugung**

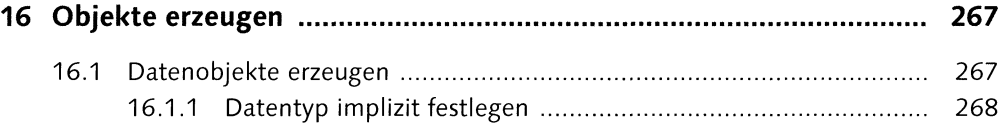

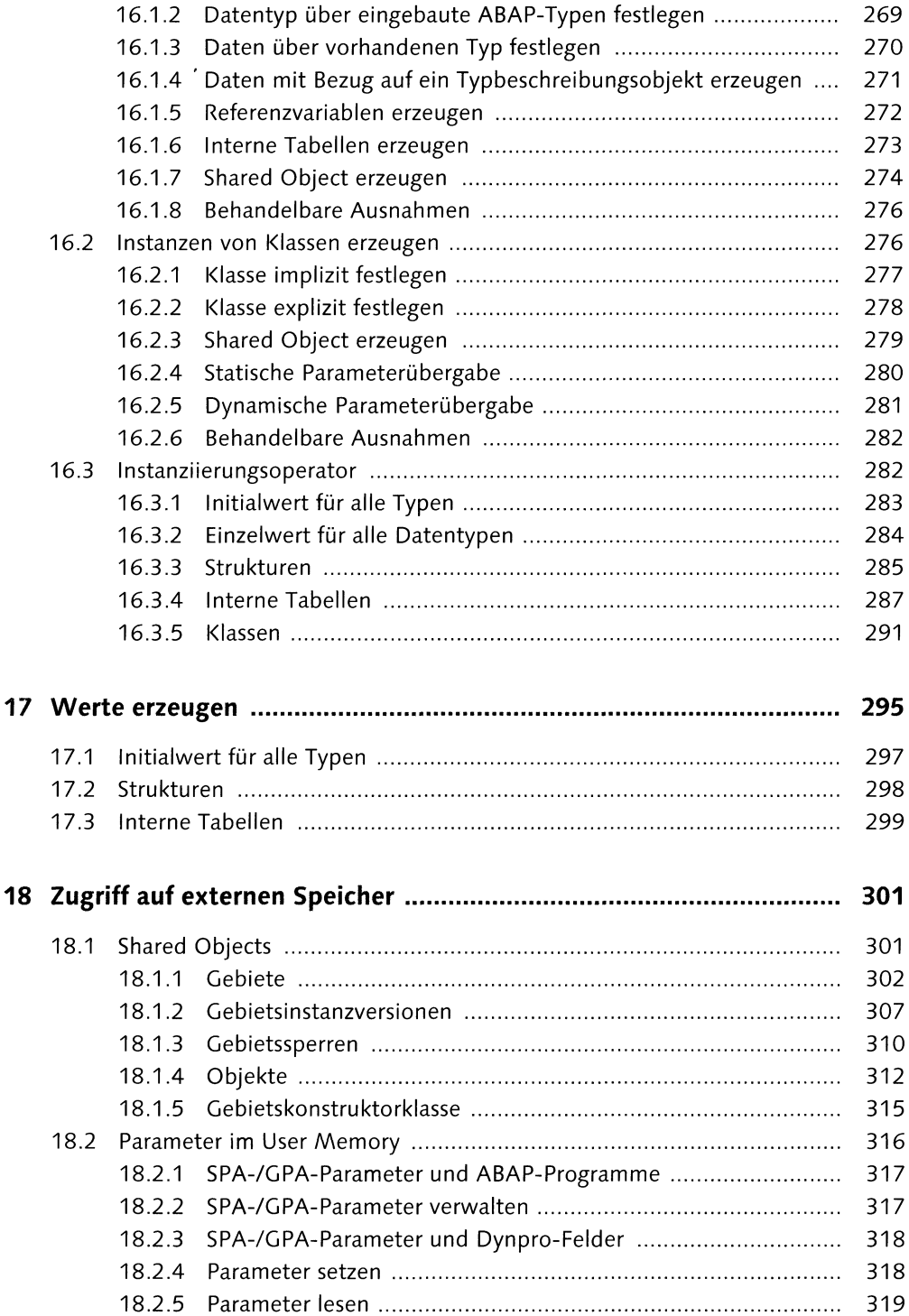

# TEIL V Programmeinheiten ausführen

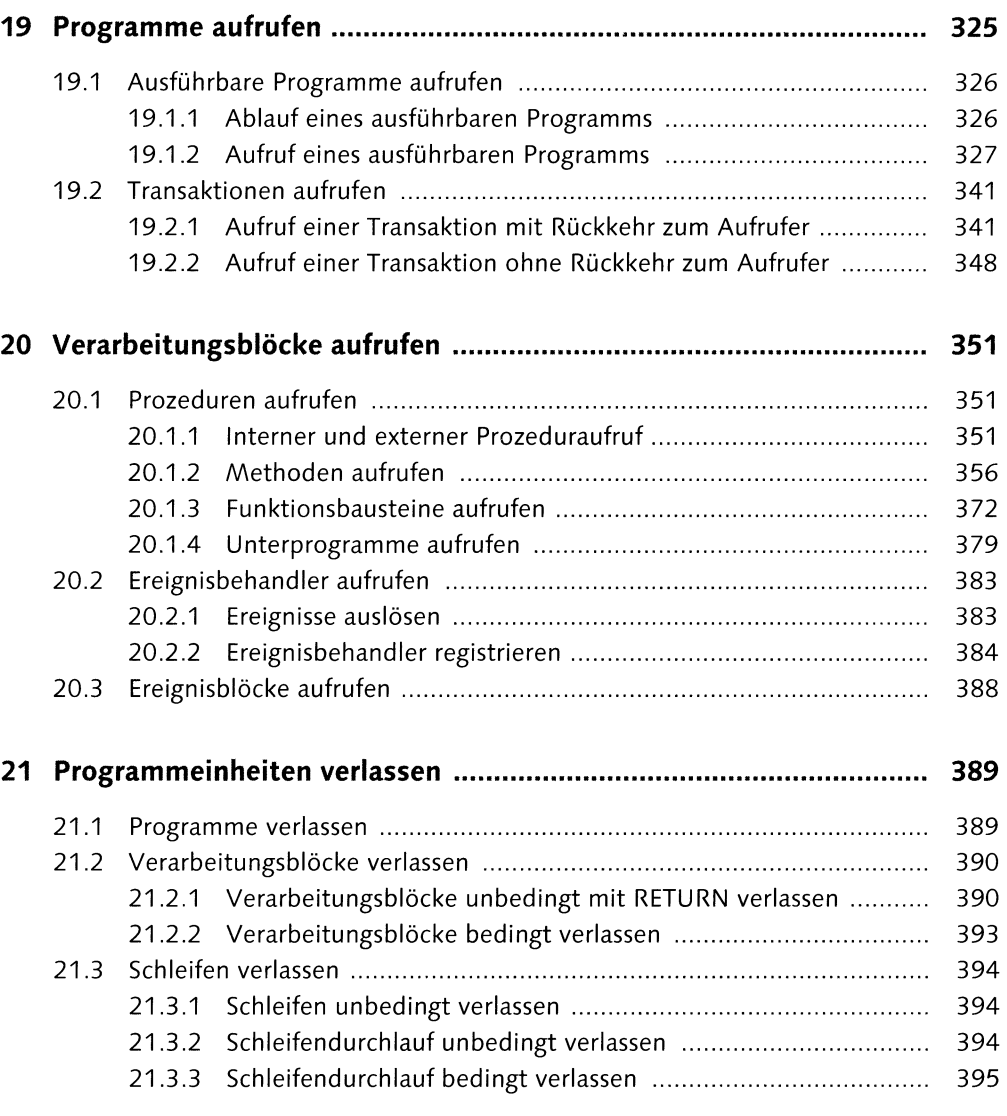

# **TEIL VI Programmablaufsteuerung**

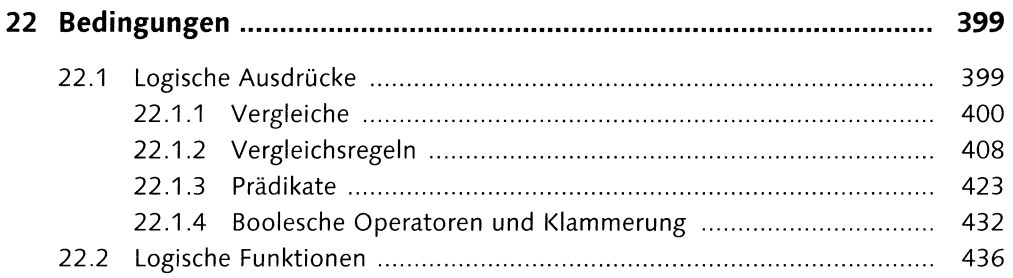

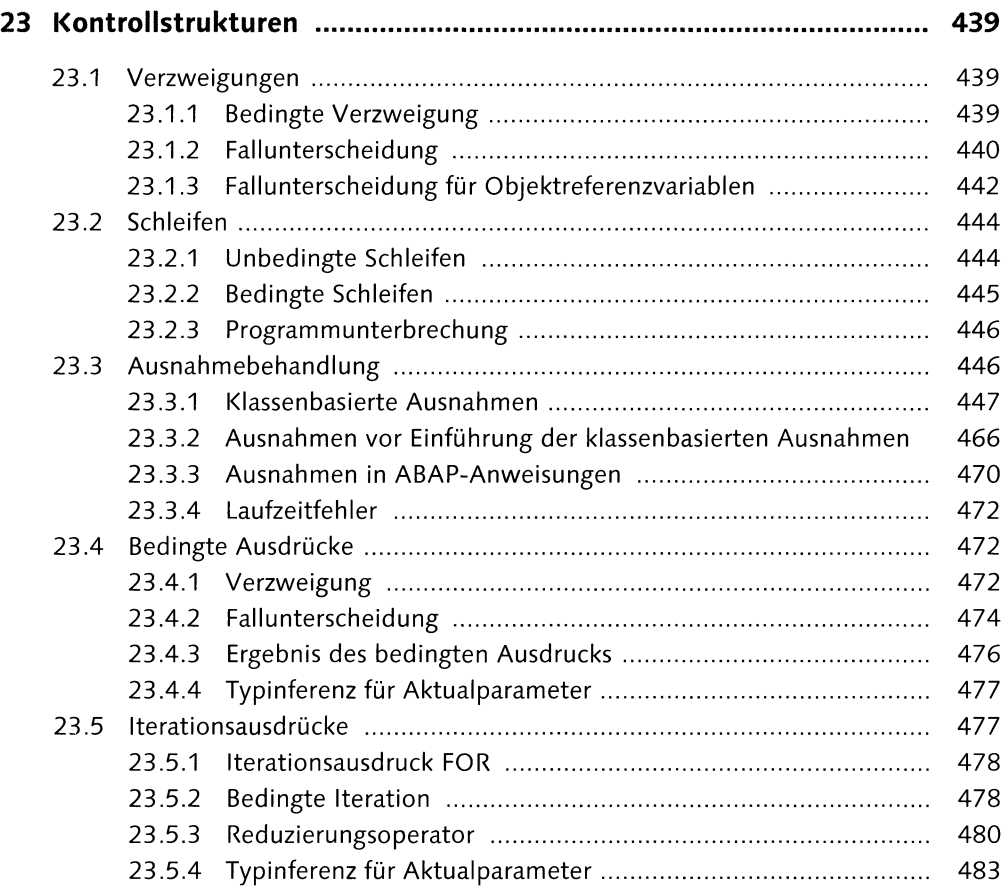

#### **TEIL VII Interne Daten verarbeiten**

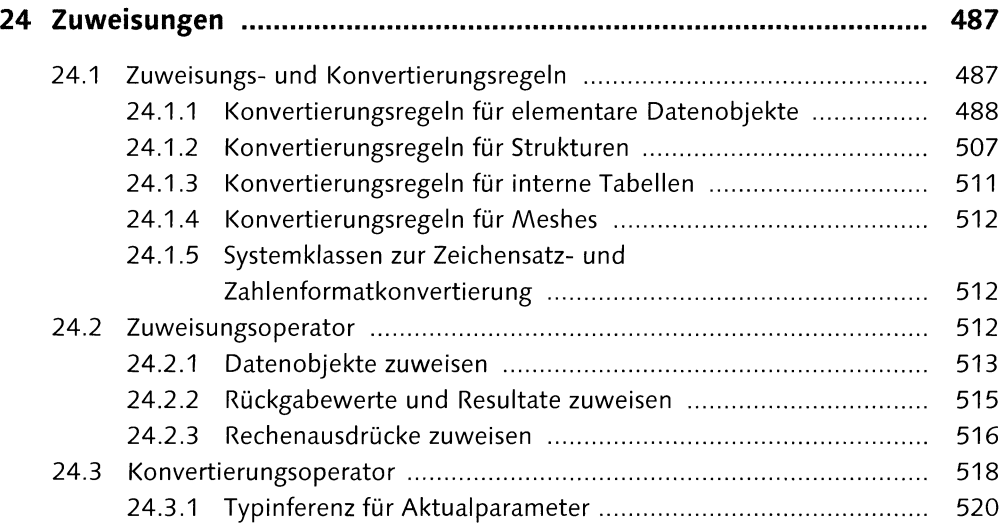

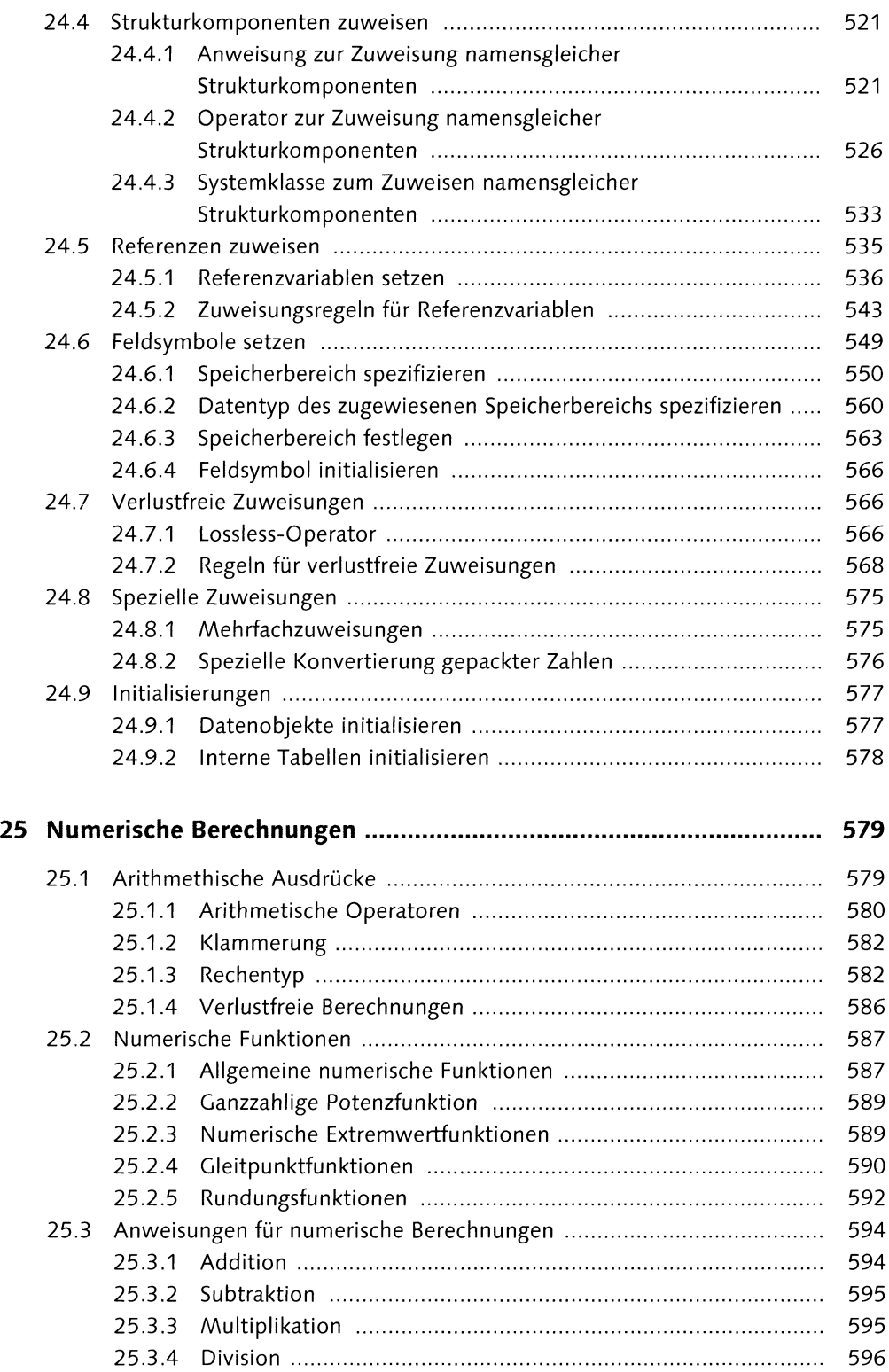

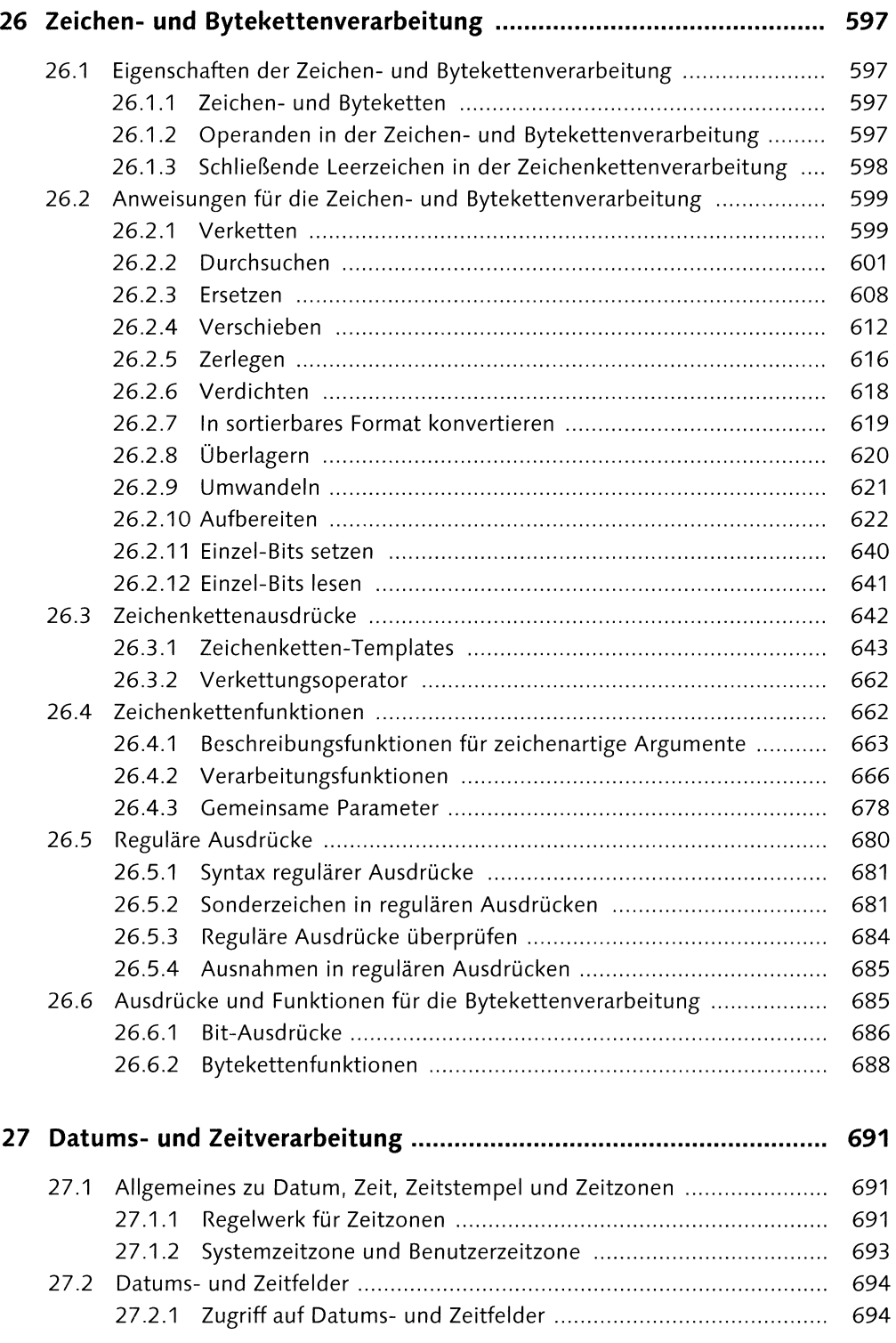

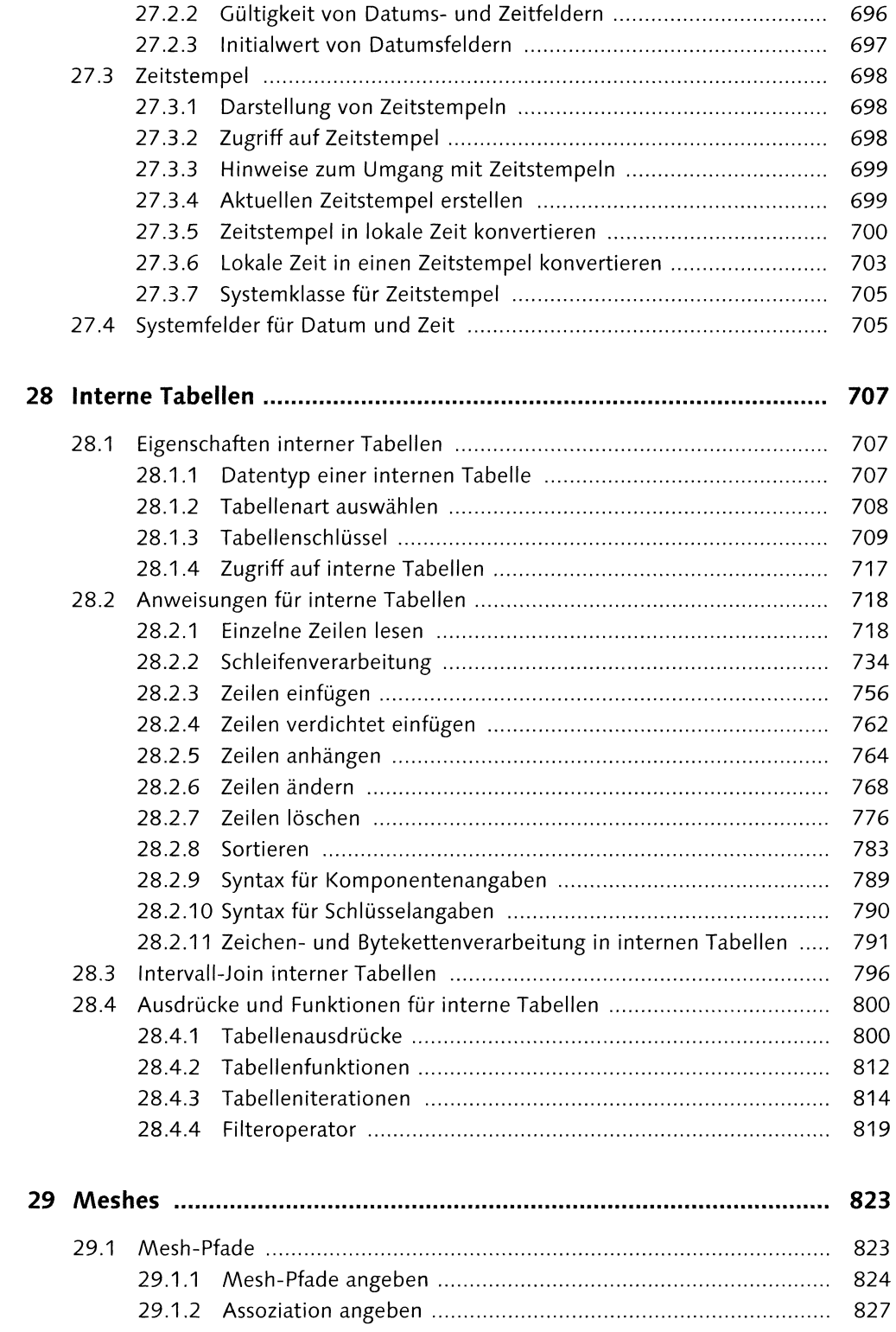

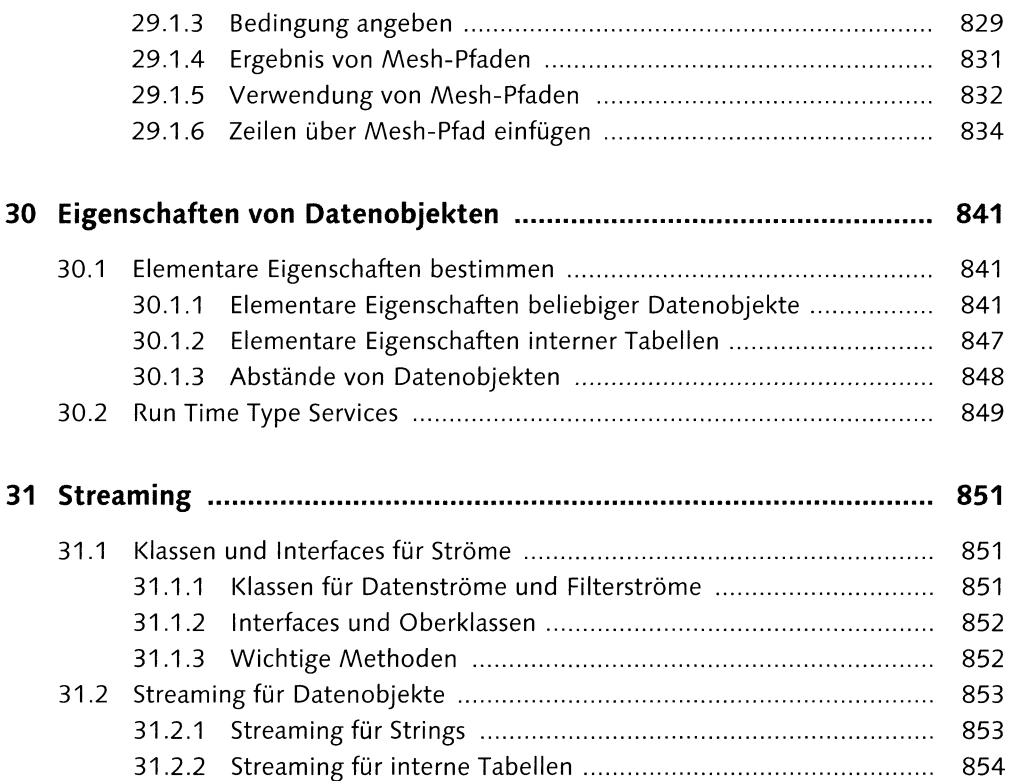

#### **TEIL VIII Externe Daten verarbeiten**

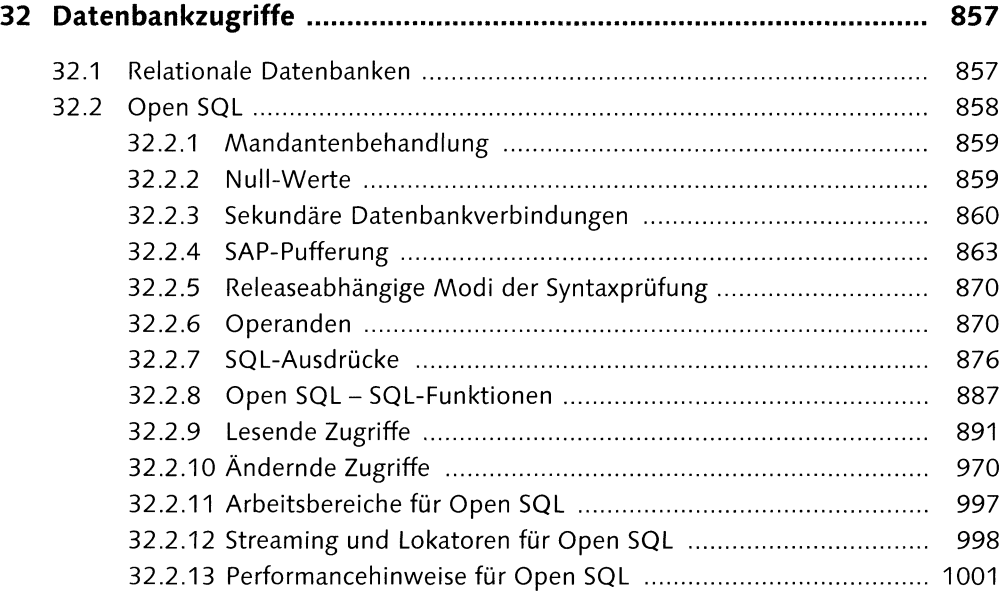

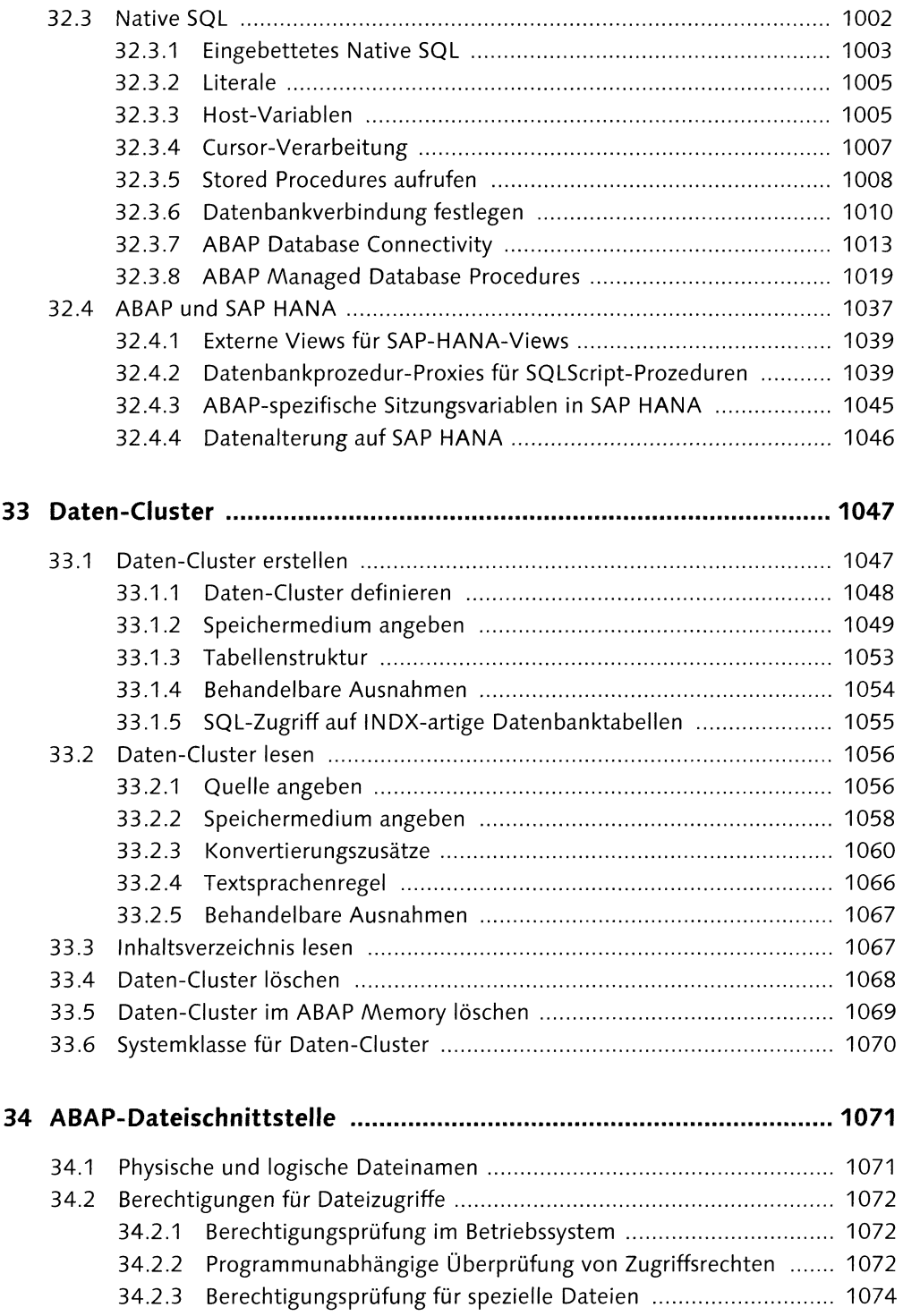

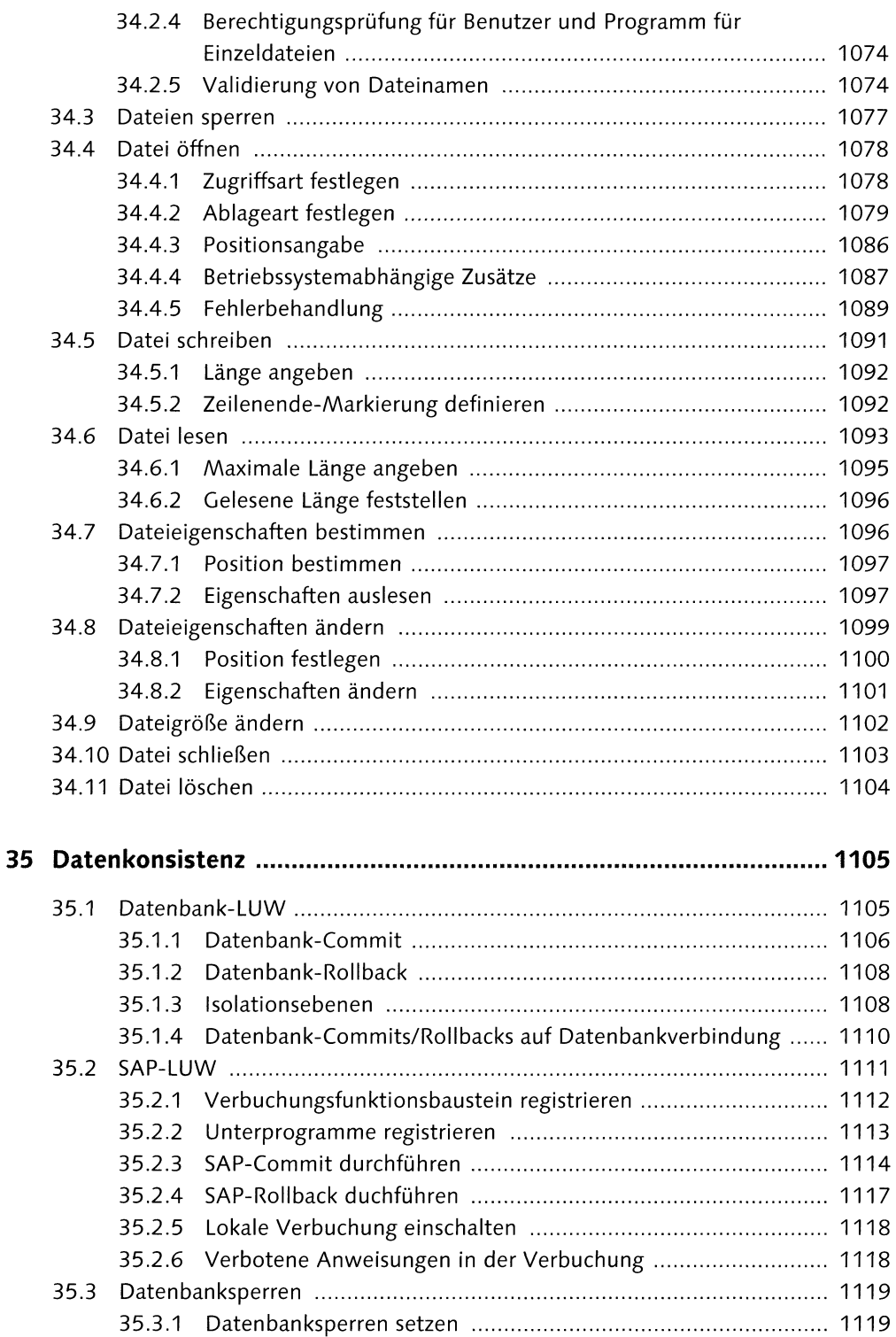

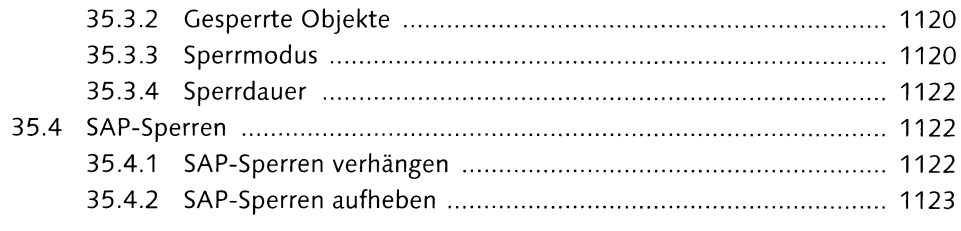

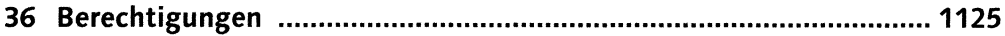

# **TEIL IX Benutzerdialoge**

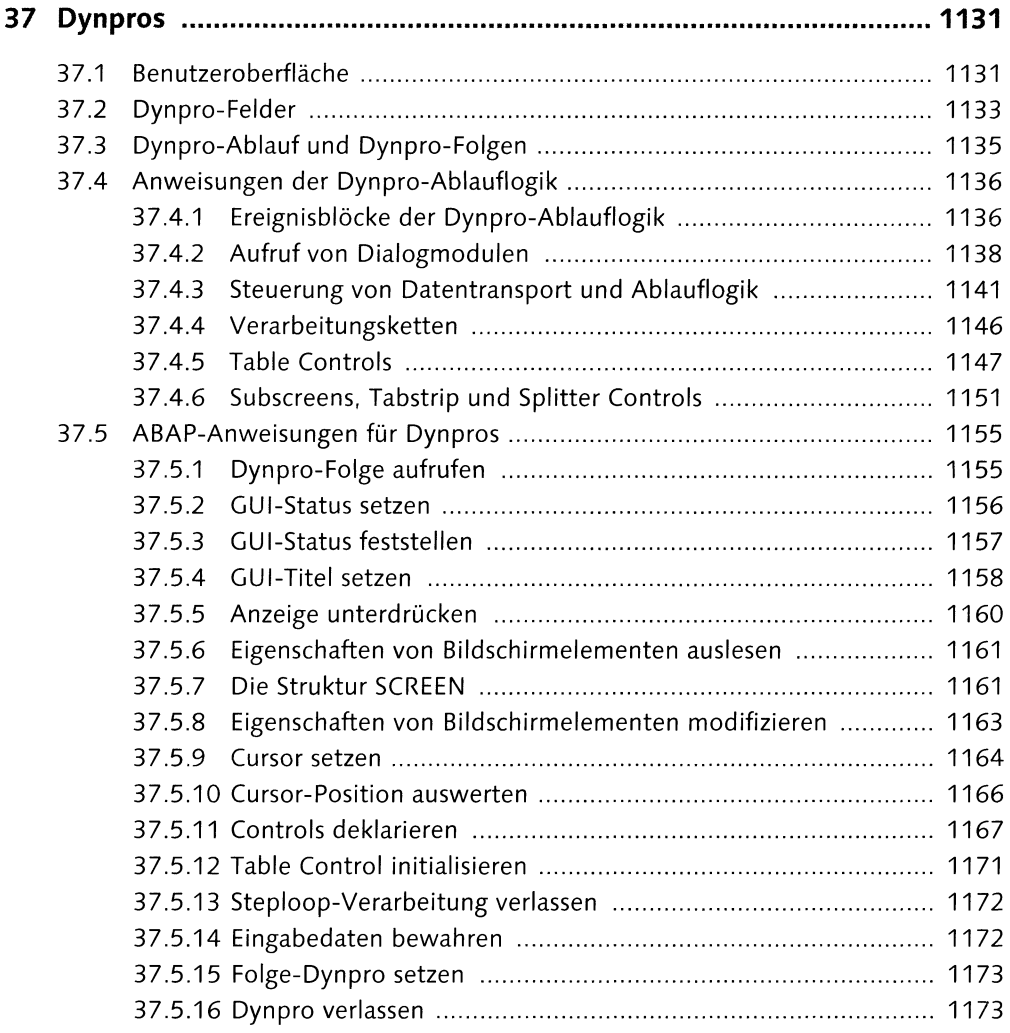

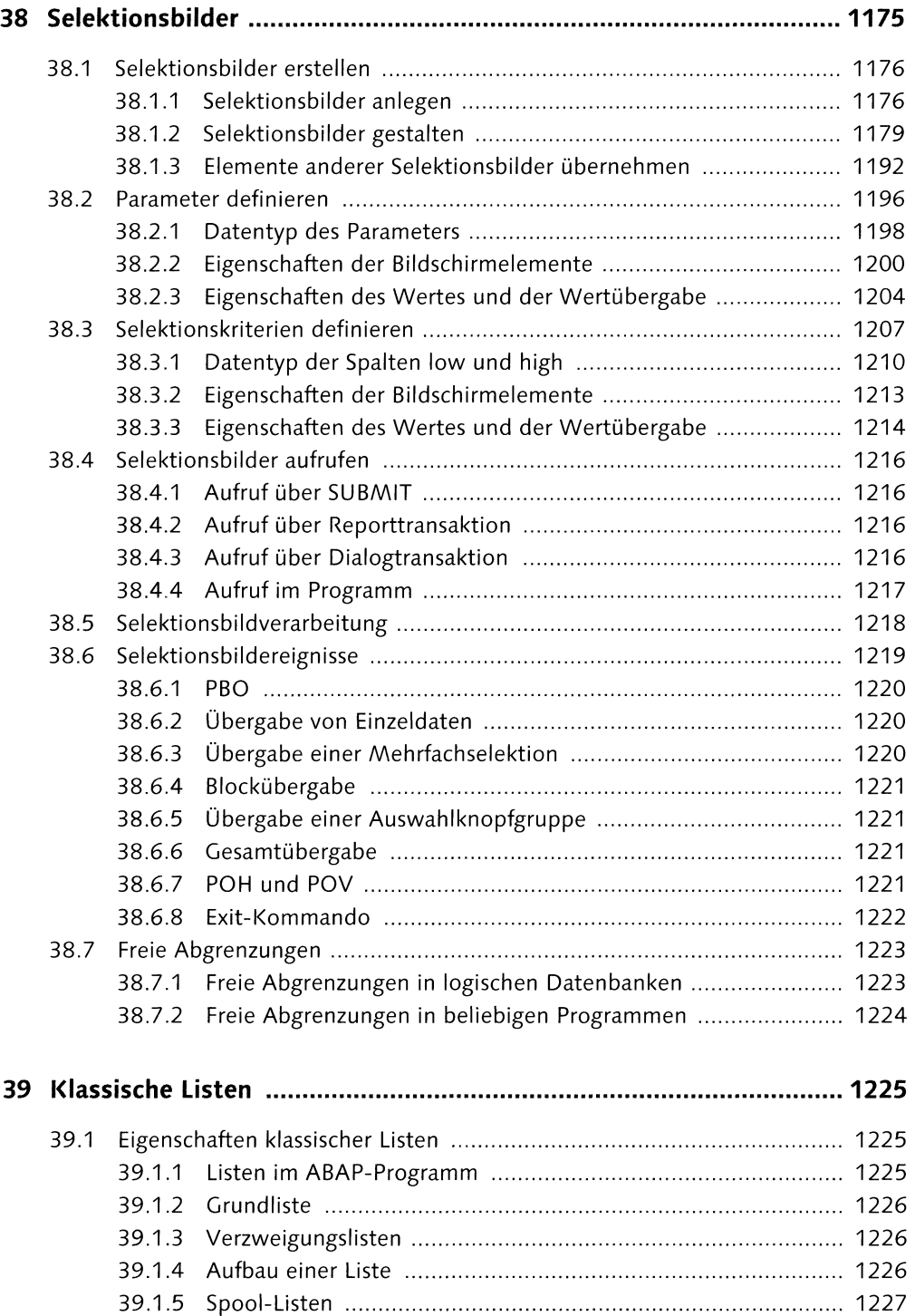

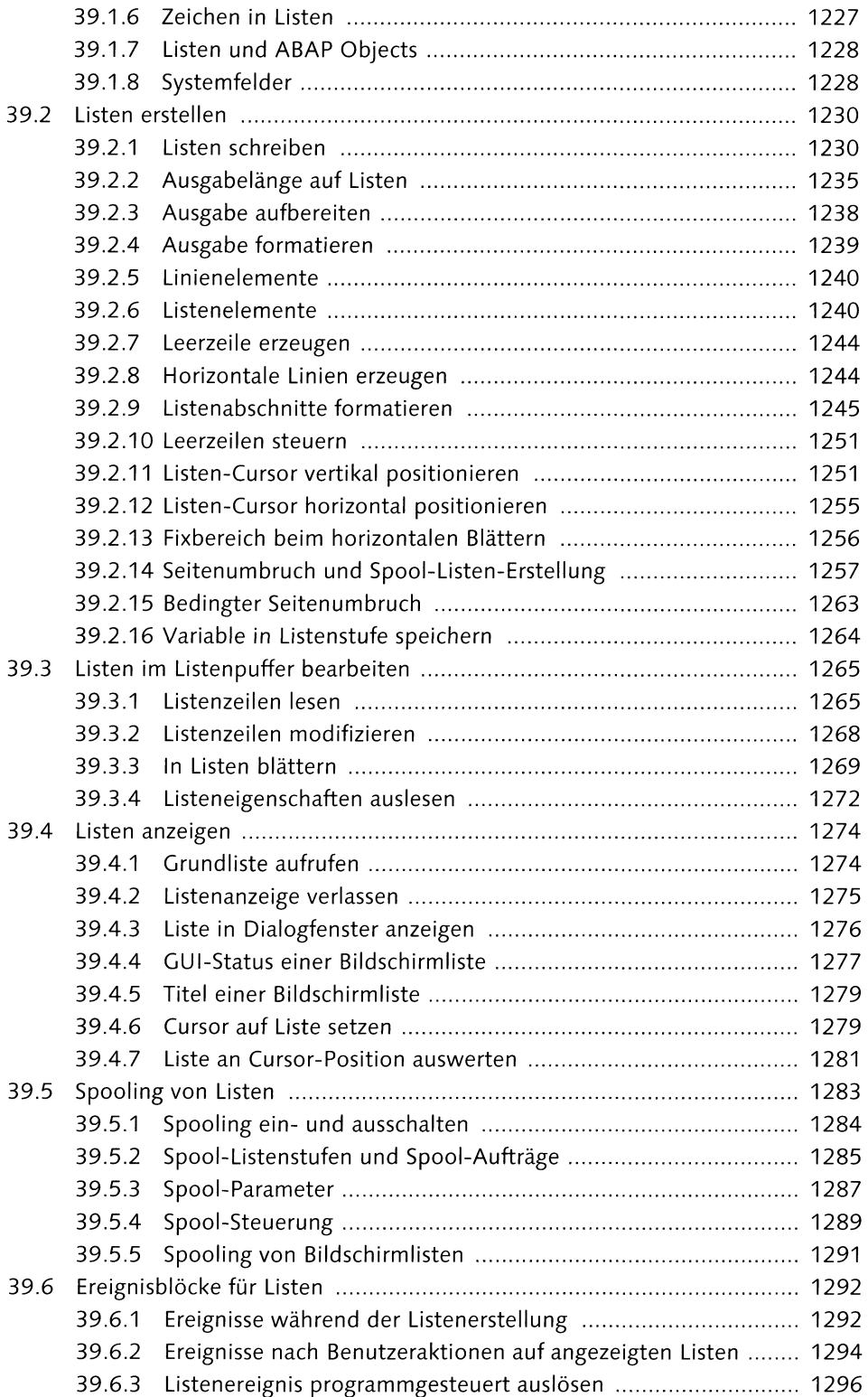

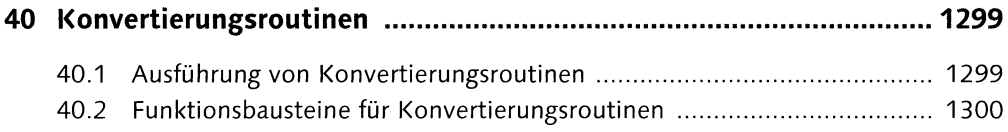

# TEIL X Textablagen und Sprachumgebung

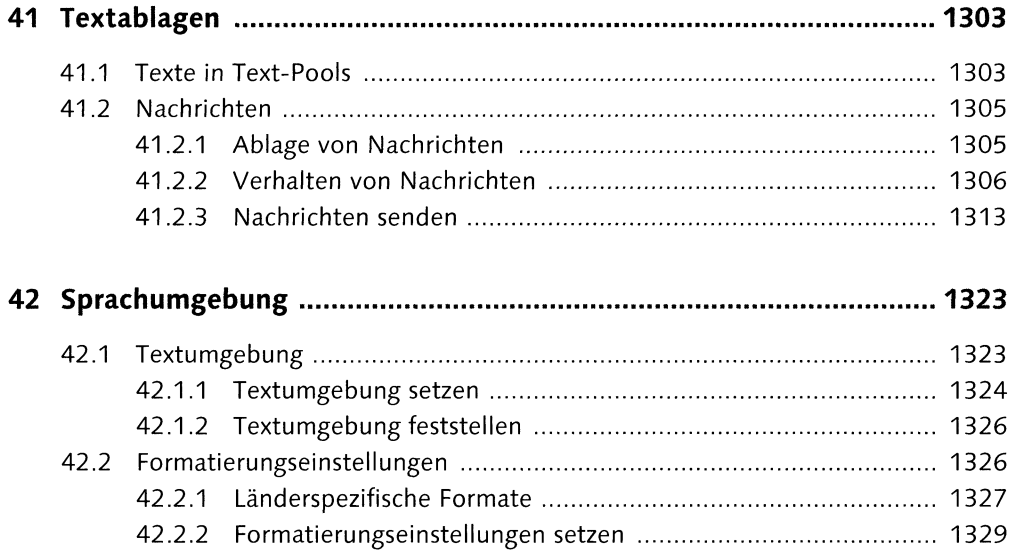

# TEIL XI Programmbearbeitung

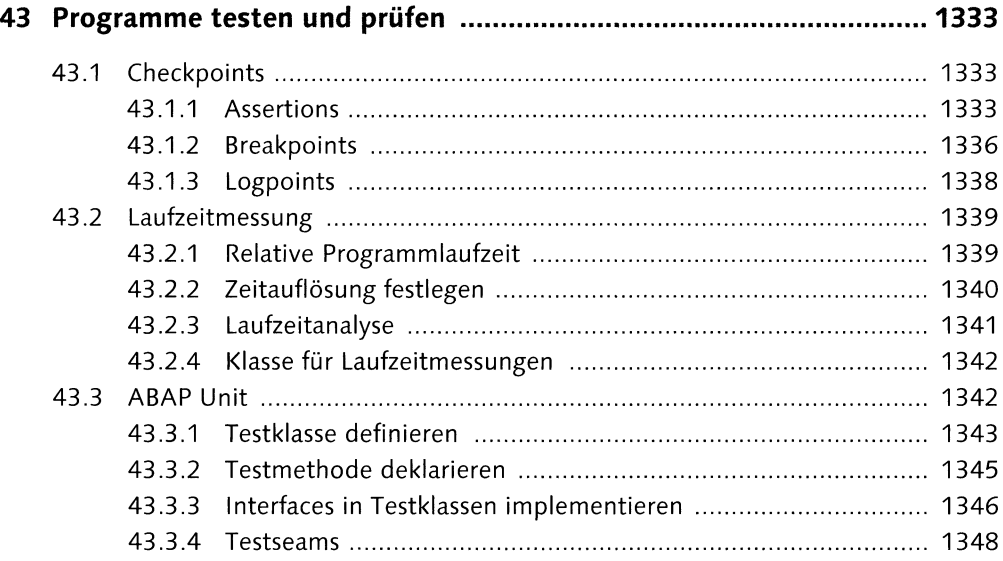

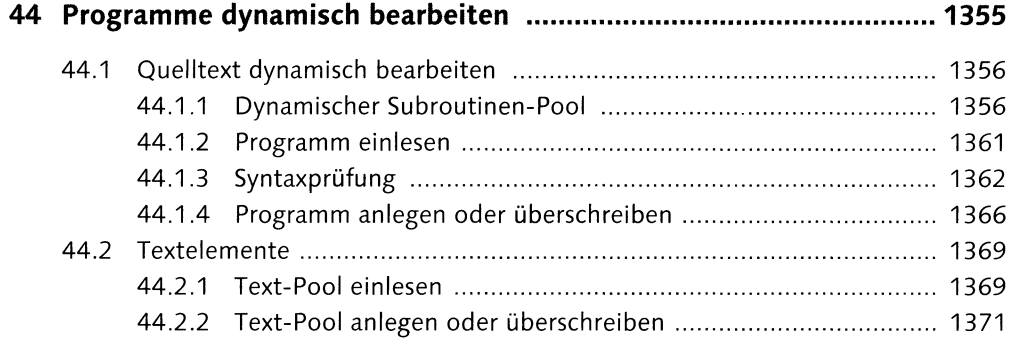

### TEIL XII Daten- und Kommunikationsschnittstellen

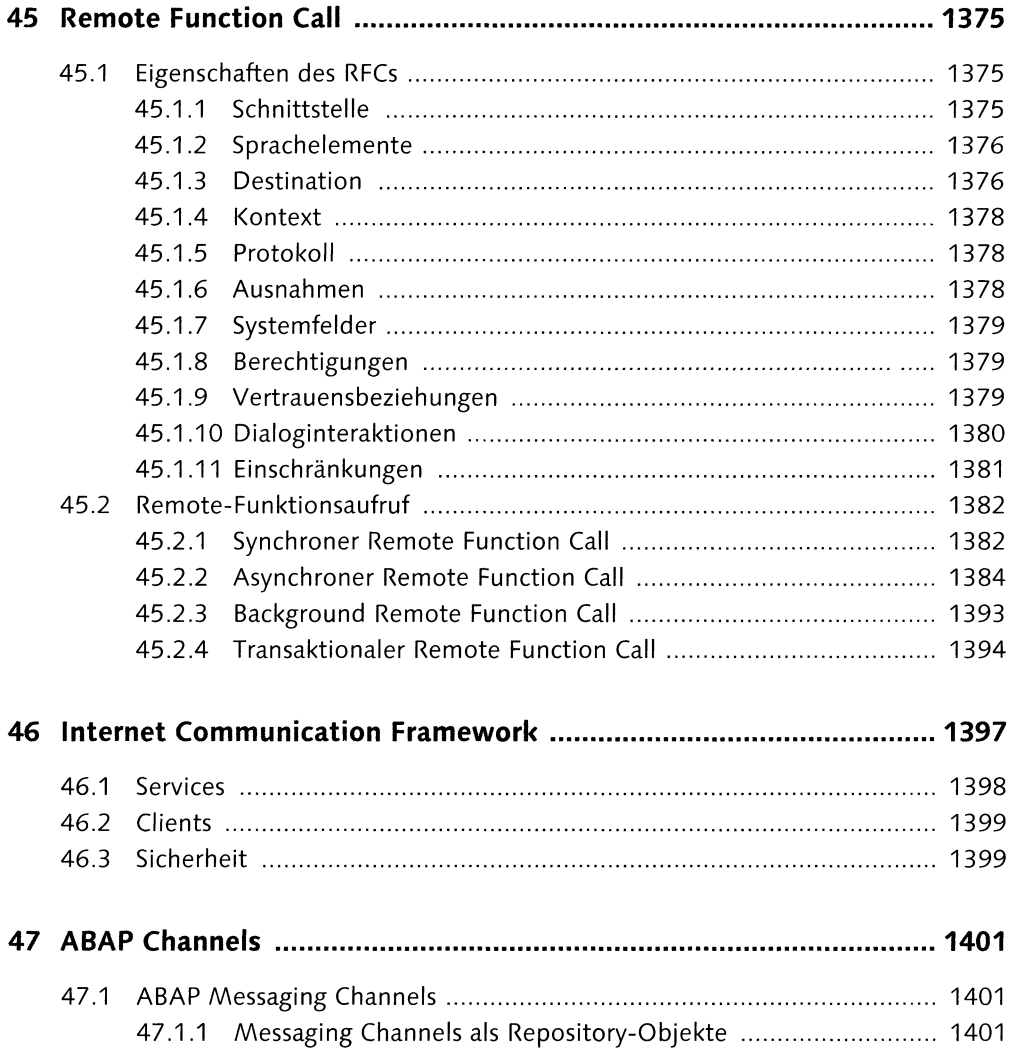

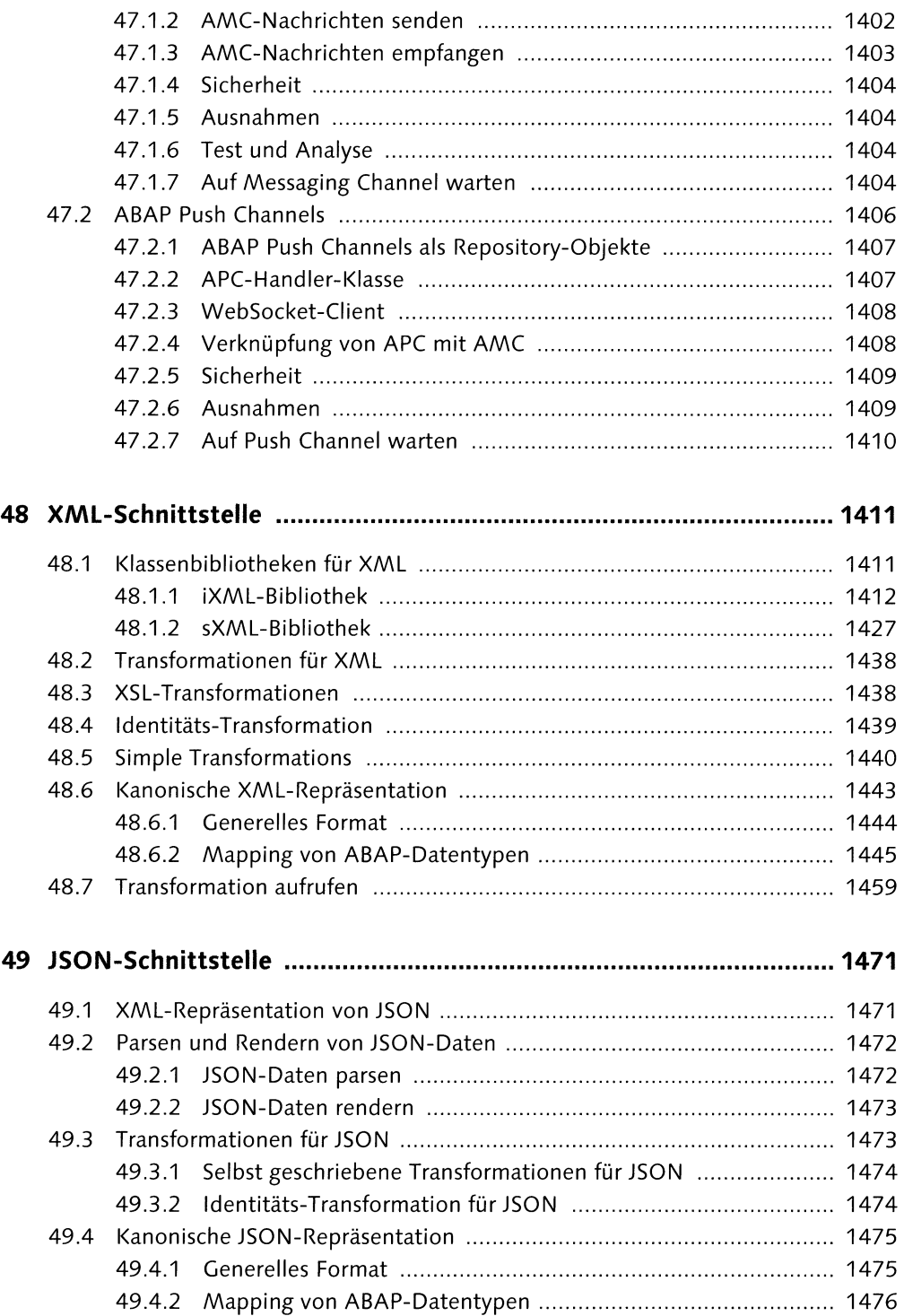

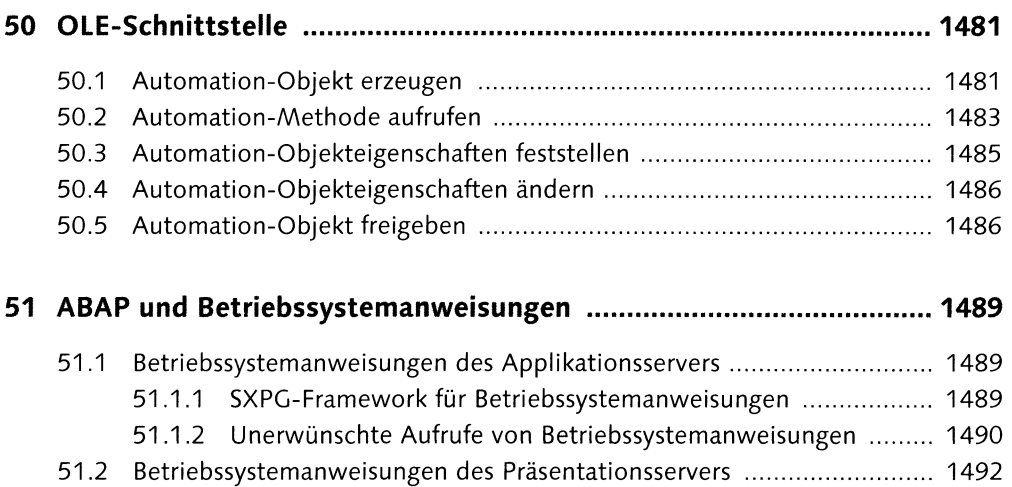

51.3 Zugriff auf den Präsentationsserver .......................................................... 1493

#### **TEIL XIII Erweiterungstechniken**

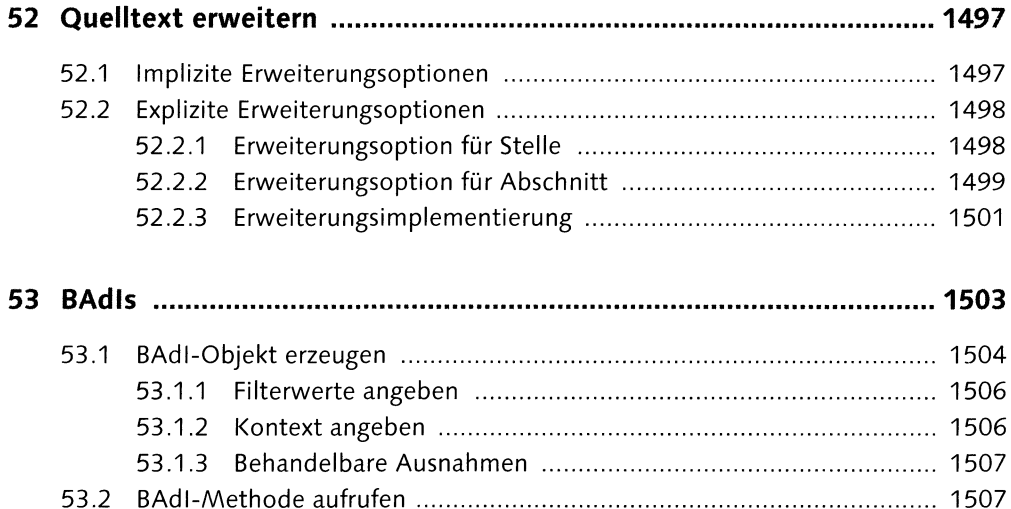

#### **TEIL XIV Obsolete Anweisungen**

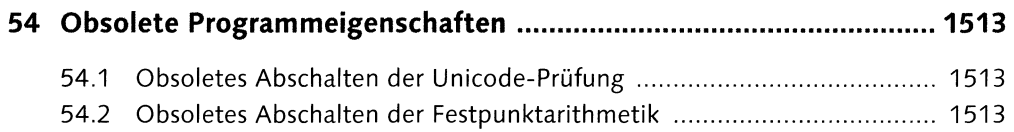

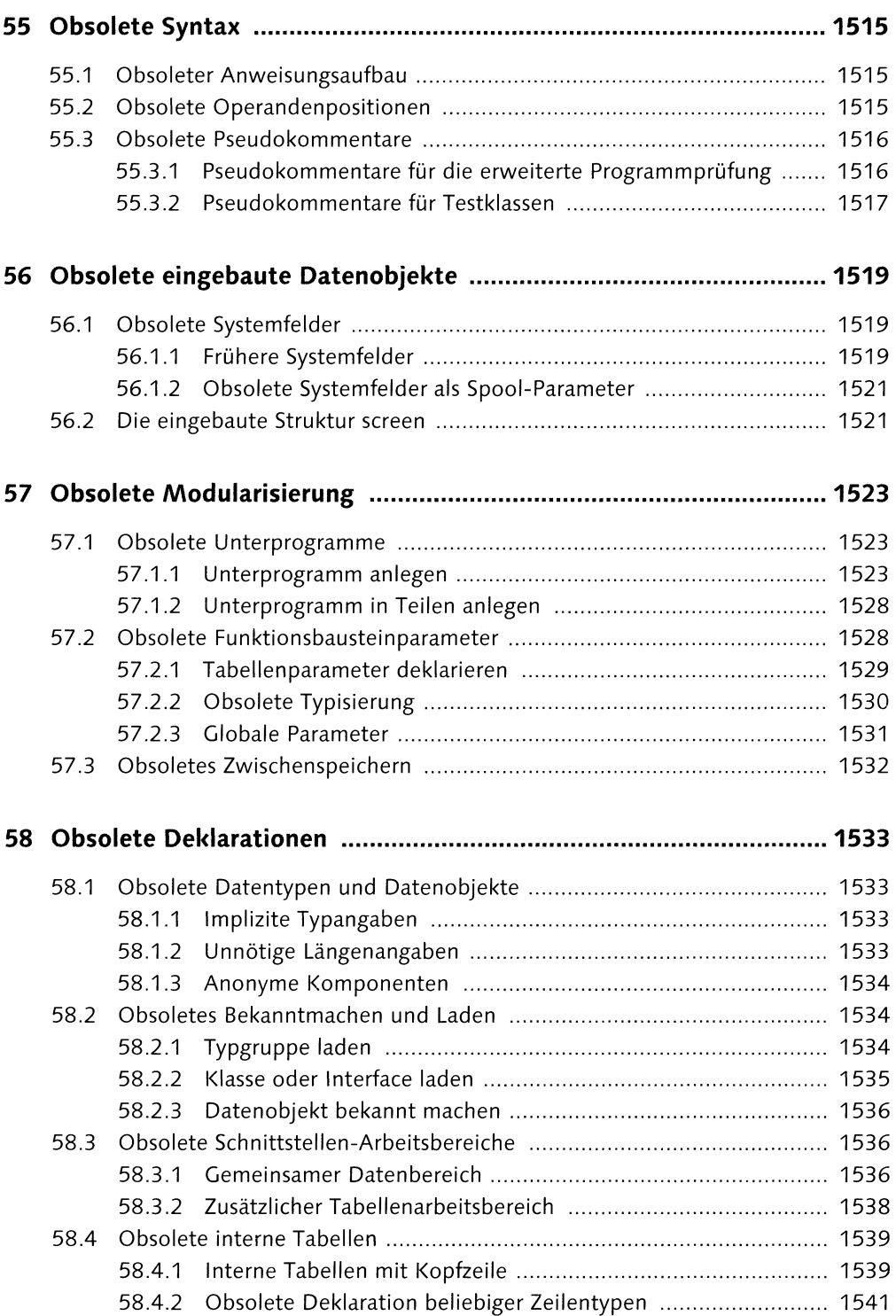

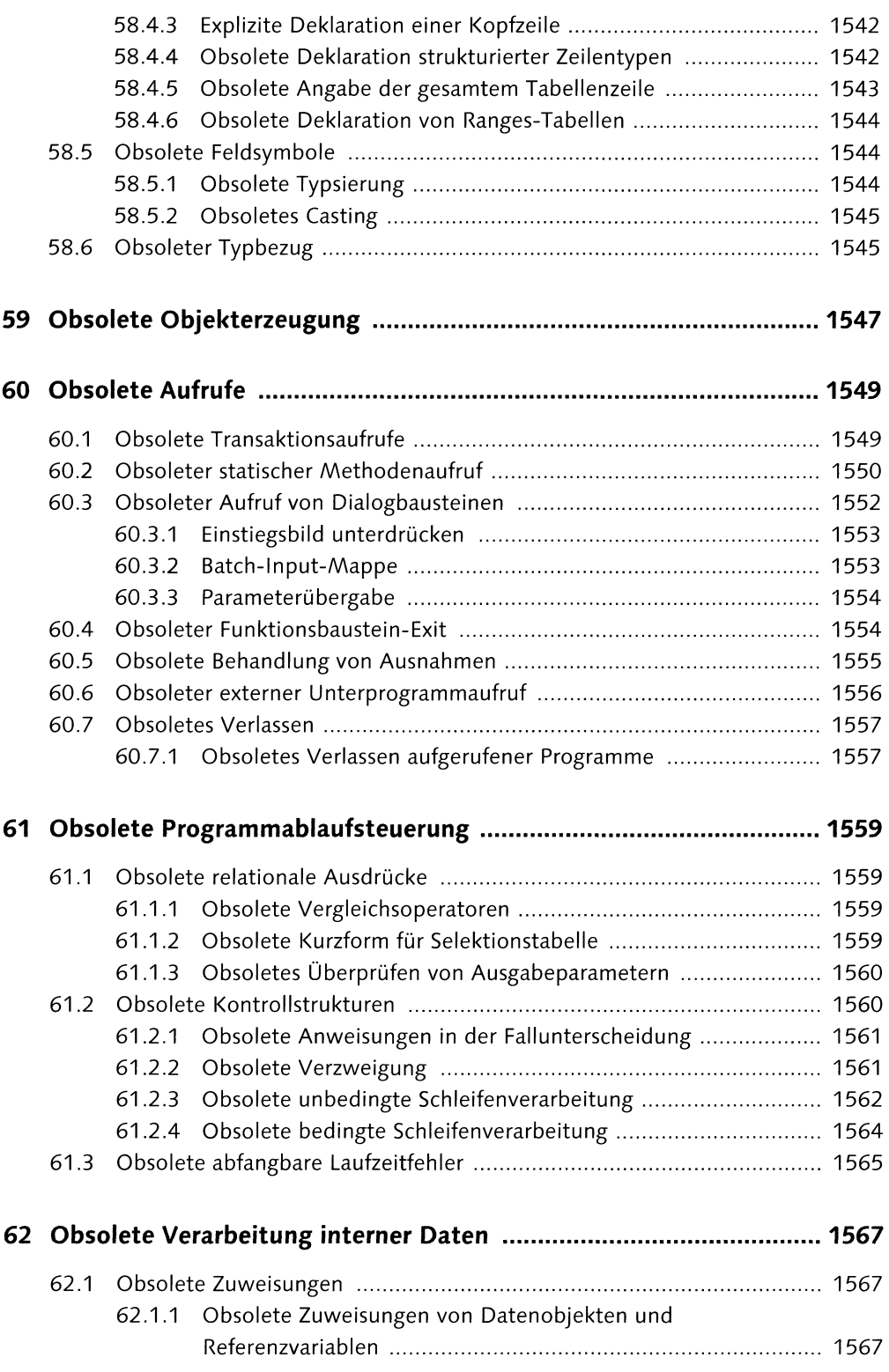

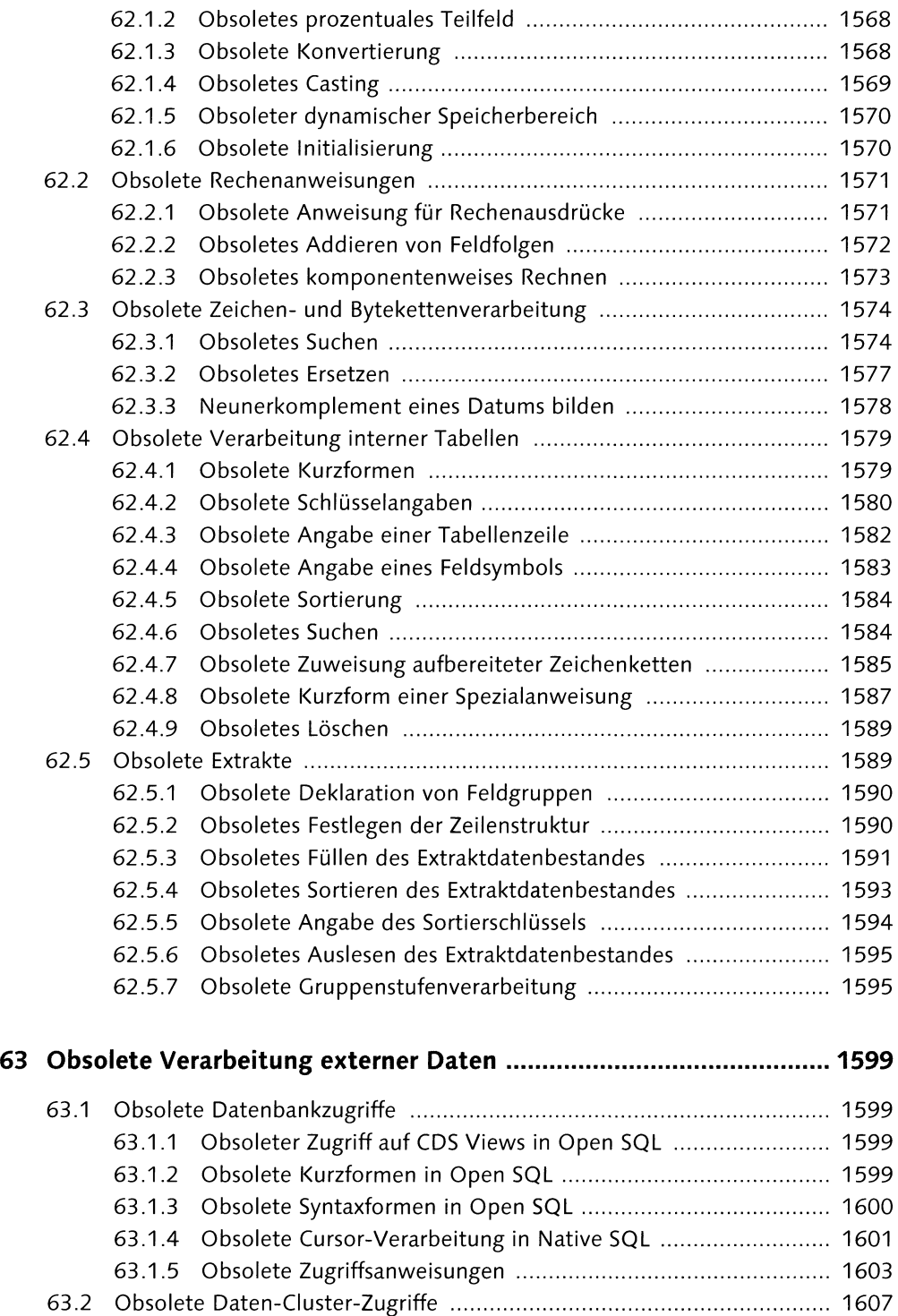

63.2.1 Obsolete Kurzformen ................................................................. 1607

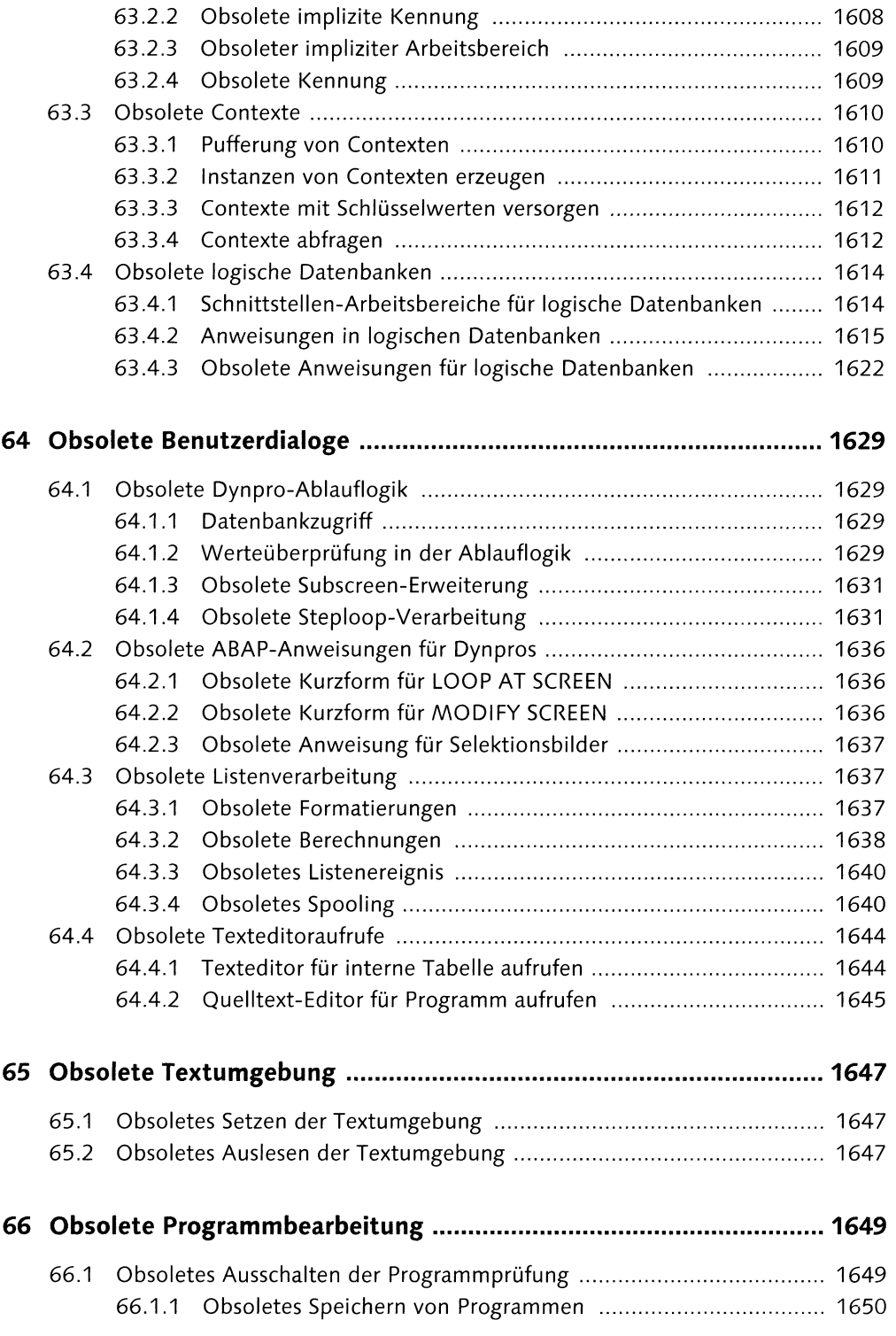

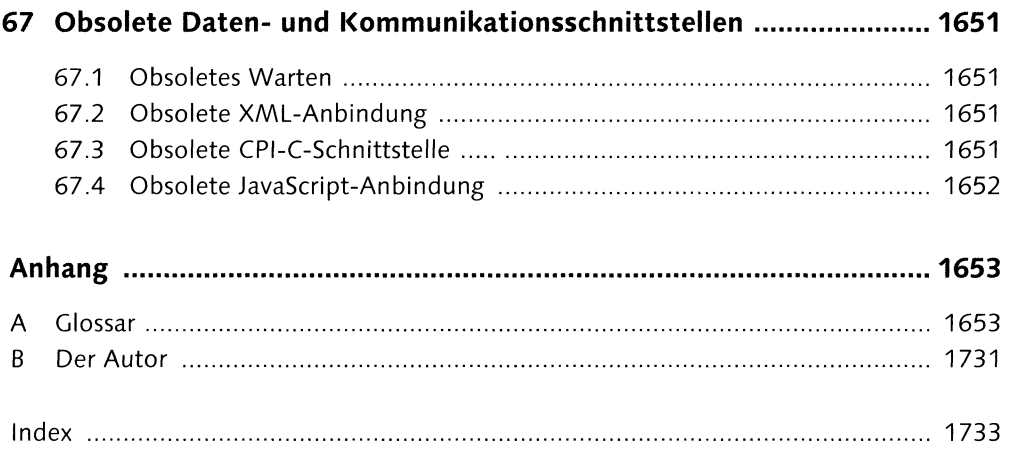